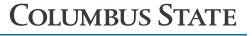

BOOKSTORE

## Purchasing Form

(Columbus State Employee Use Only)

| Department Purchase Form Pro |
|------------------------------|
|------------------------------|

**Description** 

Quantity

- 1. Complete Form with general information about purchasing needs.
- 2. Acquire a cost center manager's signature with approved dollar amount and account number to be charged.
- 3. Immediate needs may be filled by bringing a signed form to the Bookstore and shopping for in-stock items.
- 4. Large, non-urgent, or special orders may be sent via interoffice mail or scanned and emailed to csbookstore@cscc.edu for fulfillment and pickup/delivery. Please include a need-by date and a departmental contact.
- 5. For questions regarding this form, please contact the Bookstore at (614) 287-2452.

|                                                                 |                                        |                   |                                 | Total:                          |        |  |
|-----------------------------------------------------------------|----------------------------------------|-------------------|---------------------------------|---------------------------------|--------|--|
| Initia                                                          | ated by:                               |                   | Department:                     |                                 |        |  |
| Cost Center Manager:                                            |                                        | Signature:        | Date:                           |                                 |        |  |
| CLICK HERE TO ACCESS COST CENTER AND SPEND CATEGORY INFORMATION |                                        |                   |                                 |                                 |        |  |
| FUND                                                            | COST CENTER NUMBER OR COST CENTER NAME | SPEND<br>CATEGORY | WORKTAG TYPE<br>(if applicable) | WORKTAG NAME<br>(if applicable) | AMOUNT |  |
|                                                                 |                                        |                   |                                 |                                 |        |  |
|                                                                 | Pickup                                 | Delivery          | Location                        | C                               | ontact |  |

**Unit Price** 

**Total Price**